# **imagediffer Documentation**

*Release 0.1*

**Jan Slifka**

January 31, 2017

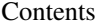

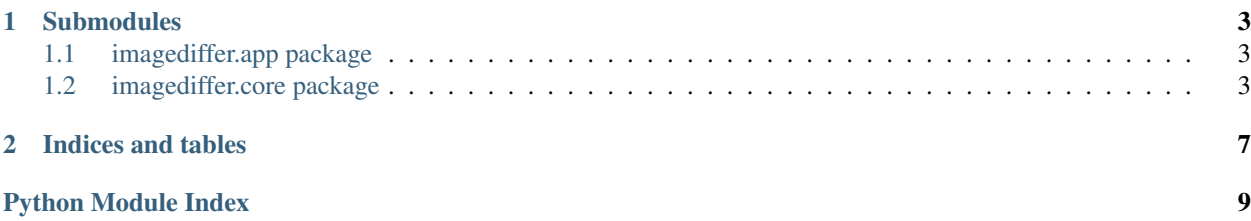

Image Differ is a tool for image comparison. It loads 2 images and generates the diff image that shows where the images are different. It also calculates:

- Percentage of pixels where the images differ (with adjustable threshold for difference)
- Mean Square Error for the images
- Structural Similarity Index

It can also calculate comparison stats for individual color channels or ignore colors.

All the functions for image comparison and manipulations are separated in imagediffer.core module and can be reused without the application.

## **Submodules**

## <span id="page-6-5"></span><span id="page-6-1"></span><span id="page-6-0"></span>**1.1 imagediffer.app package**

This package is for the application itself. It uses imagediffer.core under the hood and provides clear user interface to use the library.

## <span id="page-6-3"></span>**1.1.1 imagediffer.app.app module**

### class imagediffer.app.app.**App**

Bases: object

PyQt5 application for using core library.

To run the application, simply create an instance and call run method.

```
from imagediffer.app.app import App
```

```
App().run()
```
**run**() Run the application.

## <span id="page-6-2"></span>**1.2 imagediffer.core package**

This package contains tools for loading and saving images, various color manipulations and comparing images.

## <span id="page-6-4"></span>**1.2.1 imagediffer.core.differ module**

Differ module contains functions for comparing images and creating diff images

imagediffer.core.differ.**calculate\_mse**(*image1*, *image2*)

Calculate [mean squared error](https://en.wikipedia.org/wiki/Mean_squared_error) for given images. The higher the value of MSE is, the more different the images are.

Parameters

- **image1** Numpy image array
- **image2** Numpy image array

Returns Float number representing mean squared error

## <span id="page-7-0"></span>imagediffer.core.differ.**calculate\_ssim**(*image1*, *image2*)

Calculate [structural similarity index](https://en.wikipedia.org/wiki/Structural_similarity) for given images. If the value is 1.0 the images are same. The lower the value is, the more different the images are.

## **Parameters**

- **image1** Numpy image array
- **image2** Numpy image array

Returns Float number from -1.0 to 1.0 representing SSIM

### imagediffer.core.differ.**chebyshev\_distance**(*image1*, *image2*)

Calculate [chebyshev distance](https://en.wikipedia.org/wiki/Chebyshev_distance) for each pixel in image1 and image2. Images must have same dimension.

## **Parameters**

- **image1** Numpy image array
- **image2** Numpy image array
- Returns Array of chebyshev distances

imagediffer.core.differ.**diff**(*image1*, *image2*, *compare\_colors\_method*, *tolerance=0*, *diff\_color=(1.0*, *0*, *1.0*, *1.0)*)

Create a diff image of image1 and image2. Pixels are considered different if the distance of colors is greater than tolerance using given compare\_colors\_method. The result image is created by blending image1 and image2 together and replacing different pixels with the diff\_color.

### **Parameters**

- **image1** Numpy image array
- **image2** Numpy image array
- **compare\_colors\_method** Method that takes two numpy image arrays and return array of color distances in range from 0.0 to 1.0. You can use euclidean\_distance, chebyshev\_distance or implement your own method.
- **tolerance** Defines the color distance that is acceptable and colors are considered the same
- **diff\_color** RGBA color that should be used for different pixels

### Returns

### Tuple containing:

- diff\_image Numpy image array
- diff\_pctg Percentage of pixels where the color distance exceeded the acceptable tolerance

imagediffer.core.differ.**euclidean\_distance**(*image1*, *image2*)

Calculate [euclidean distance](https://en.wikipedia.org/wiki/Euclidean_distance) for each pixel in image1 and image2. Images must have same dimension.

### **Parameters**

- **image1** Numpy image array
- **image2** Numpy image array

Returns Array of euclidean distances

## <span id="page-8-2"></span><span id="page-8-0"></span>**1.2.2 imagediffer.core.loader module**

Loader module contains functions for loading and saving images.

```
imagediffer.core.loader.load_image_from_file(file)
```
Load image as a numpy array from given file.

Parameters **file** – Path to the image file

Returns Numpy image array with color and alpha channels values from 0.0 to 1.0

```
imagediffer.core.loader.load_image_from_url(url)
```
Load image as a numpy array from given URL.

Parameters **url** – Image URL

Returns Numpy image array with color and alpha channels values from 0.0 to 1.0

imagediffer.core.loader.**save\_image**(*image*, *path*)

Save given image to the PNG file. If the file extension is not part of the path or is missing, it will be autocompleted or replaced.

**Parameters** 

- **image** Numpy image array
- **path** Path to the image file.

## <span id="page-8-1"></span>**1.2.3 imagediffer.core.utils module**

Utils module contains various functions for manipulating images.

```
imagediffer.core.utils.extract_colors(image)
```
Extract individual color channels and alpha channel from numpy image array.

Parameters **image** – Numpy image array

Returns Array of width  $\times$  height numpy arrays for each color and alpha channels

imagediffer.core.utils.**norm\_color**(*image*)

Normalize colors to be in range from 0.0 to 1.0 instead of from 0 to 255.

Parameters **image** – Numpy image array with colors from 0 to 255

Returns Numpy image array with colors normalized to floats

```
imagediffer.core.utils.to_blue(source)
```
Convert source image to image using blue channel for all color channels.

Parameters **source** – Numpy image array

Returns Numpy image array

imagediffer.core.utils.**to\_grayscale**(*source*) Convert image to grayscale using [PAL/NTSC conversion.](https://en.wikipedia.org/wiki/Grayscale#Luma_coding_in_video_systems)

Parameters **source** – Numpy image array

Returns Numpy image array

imagediffer.core.utils.**to\_green**(*source*)

Convert source image to image using green channel for all color channels.

Parameters **source** – Numpy image array

## Returns Numpy image array

## <span id="page-9-0"></span>imagediffer.core.utils.**to\_red**(*source*)

Convert source image to image using red channel for all color channels.

Parameters **source** – Numpy image array

Returns Numpy image array

**CHAPTER 2**

**Indices and tables**

- <span id="page-10-0"></span>• genindex
- modindex
- search

Python Module Index

<span id="page-12-0"></span>i

imagediffer.app.app, [3](#page-6-3) imagediffer.core.differ, [3](#page-6-4) imagediffer.core.loader, [5](#page-8-0) imagediffer.core.utils, [5](#page-8-1)

# A

App (class in imagediffer.app.app), [3](#page-6-5)

## C

calculate\_mse() (in module imagediffer.core.differ), [3](#page-6-5) calculate\_ssim() (in module imagediffer.core.differ), [4](#page-7-0) chebyshev\_distance() (in module imagediffer.core.differ), [4](#page-7-0)

# D

diff() (in module imagediffer.core.differ), [4](#page-7-0)

# E

euclidean\_distance() (in module imagediffer.core.differ), [4](#page-7-0)

extract\_colors() (in module imagediffer.core.utils), [5](#page-8-2)

# I

imagediffer.app.app (module), [3](#page-6-5) imagediffer.core.differ (module), [3](#page-6-5) imagediffer.core.loader (module), [5](#page-8-2) imagediffer.core.utils (module), [5](#page-8-2)

# L

load\_image\_from\_file() (in module imagediffer.core.loader), [5](#page-8-2) load\_image\_from\_url() (in module imagediffer.core.loader), [5](#page-8-2)

# N

norm\_color() (in module imagediffer.core.utils), [5](#page-8-2)

# R

run() (imagediffer.app.app.App method), [3](#page-6-5)

# S

save\_image() (in module imagediffer.core.loader), [5](#page-8-2)

# T

to\_blue() (in module imagediffer.core.utils), [5](#page-8-2)

to\_grayscale() (in module imagediffer.core.utils), [5](#page-8-2) to\_green() (in module imagediffer.core.utils), [5](#page-8-2) to\_red() (in module imagediffer.core.utils), [6](#page-9-0)